# BRC (ARBD

Innovation & Research Commons 1st Floor, Ralph Brown Draughon Library 231 Mell Street (334) 844-7398 <http://lib.auburn.edu/irc>

ATAUBURN

**LIBRARIES** 

# Innovation & Research Commons @ RBD Library

Instructional workshops in multimedia creation open to all Auburn students, faculty, and staff. Registration required. Offered in-person and via Zoom unless otherwise indicated (computers with Adobe Creative Cloud installed available in-person, Zoom link sent in registration reminder email).

Getting Started with Design: Adobe Creative Cloud Express (formerly Adobe Spark), Adobe **STOCK** 

Students, sign up for your free Adobe ID: [http://adobe.auburn.edu.](http://adobe.auburn.edu. ) Faculty and staff, learn to leverage Adobe Creative Cloud in your courses and work. Explore Adobe Creative Cloud Express, an app that allows everyone to create beautiful graphics, web stories, slideshows, and video. Adobe Stockfree: high-resolution images for use in your projects. Access Adobe's free resources that will empower you to use more powerful apps such as Photoshop, InDesign, Illustrator, and Premiere Pro. Use a computer to join in; additional mobile device recommended.

• January 24: 3pm - 4pm

\*Offered via Zoom only.\*

## Creating Graphics: Adobe Photoshop for **BEGINNERS**

Learn the basics of Photoshop and develop photo editing skills, including combining graphics with layered text and images for collages, adjusting photo colors, and adding effects to enhance your class assignments and projects. Adobe ID required: [http://adobe.](http://adobe.auburn.edu) [auburn.edu](http://adobe.auburn.edu). Use a computer with Photoshop installed.

• January 25: 3pm - 4pm

Accessibility needs? Please contact us 2 weeks prior to the workshop.

Register [aub.ie/libraryworkshops](http://aub.ie/libraryworkshops)

Poster / Visual Design and Presentations Need to design a poster for a class assignment, research presentation, or a conference presentation? Begin with the drag and drop features of PowerPoint to design and print,or submit, a poster: basic design tips included. Learn tips for presenting in-person and online. Explore ways to get started with more advanced poster design using Adobe InDesign and interactive apps.

• January 26: 3pm – 4pm

\*Offered via Zoom only.\*

#### Designing Documents: Adobe InDesign for **BEGINNERS**

Learn the basics of InDesign, including how to create brochures, flyers, and custom documents and how to place images and add text. Adobe ID required: [http://adobe.auburn.](http://adobe.auburn.edu) [edu](http://adobe.auburn.edu). Use a computer with InDesign installed. Additional mobile device recommended.

• January 27: 3pm – 4pm

Need a computer with Adobe Creative Cloud installed to attend? Use new desktop computers in the I&RC: <https://www.lib.auburn.edu/irc/>. Unable to attend, or need Adobe video how-to content for your courses? Visit <https://aub.ie/ircinstruction> for these recorded sessions and more available on-demand. Customized instructional sessions for classes are also available upon request. Find more information on the I&RC Adobe Creative Space page at [https://aub.ie/ircadobe](https://aub.ie/ircadobe ).

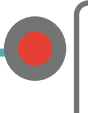

Questions? Contact: Chelsy Hooper [hooperc@auburn.edu](mailto:hooperc%40auburn.edu?subject=)

# **BRC @RBD**

**SHOWCASE YOUR WORK: ADOBE PORTFOLIO** 

Create a responsive multi-page site to showcase yourself and your work. Portfolio's Behance and Lightroom integration, is ideal for art, photography, and graphics. Customizable themes enable you to easily present your work online and add content as you build your body of work. Adobe ID required: [http://](http://adobe.auburn.edu) [adobe.auburn.edu](http://adobe.auburn.edu). Use a computer to access Adobe Portfolio on the web.

• January 31: 3pm - 4pm

\*Offered via Zoom only.\*

#### Basics of Manual Photography with DSLR Cameras  $\geq$  NEW  $\leq$

Learn the fundamental elements of photography and how to use manual controls on DSLR cameras in this hands-on workshop. This workshop will cover how to use Nikon DSLR cameras, available for checkout in the Technology Lending space of the I&RC. Participants are welcome to bring their own cameras as well. This session will take place in-person only at the I&RC's Technology Lending Space on the 1st floor of RBD.

• February I: 3pm - 4pm \*in person only\*

#### Digital Drawing: Adobe Illustrator for **BEGINNERS**

Learn the basics of Illustrator and develop digital drawing skills to enhance your class assignments and projects, including layering shapes, drawing lines, using color effectively, and creating vector images. Adobe ID required: <http://adobe.auburn.edu>. Use a computer with Illustrator installed. Additional mobile device recommended.

• February 2: 3pm - 4pm

Accessibility needs? Please contact us 2 weeks prior to the workshop.

# Digital Video Editing: Adobe Premiere Pro

Create and edit video using Adobe's professional video editing software. Recommended prerequisite: Digital Video: Adobe Premiere Rush recording available at <https://aub.ie/ircinstruction>. Ready to learn more advanced video editing techniques and effects? Explore Adobe Premiere Pro for video creation and editing. Adobe ID required <http://adobe.auburn.edu>. Use a computer with Premiere Pro installed.

 $\leftarrow$  February 3: 3pm – 4pm

#### Digital Video: Adobe Premiere Rush

Need a quick way to create slick video, on the fly? Explore Adobe Premiere Rush for video creation and editing. Basic videography tips included. Adobe ID required: [http://](http://adobe.auburn.edu) [adobe.auburn.edu](http://adobe.auburn.edu). Use a computer with Rush installed. Additional mobile device recommended. Discover Adobe's free resources that will empower you to use more powerful video apps such as Premiere Pro.

• March 16: 3pm - 4pm

#### **GETTING STARTED WITH LIGHTROOM FOR** PHOTO EDITING  $N = N$

Learn to turn your photographs into truly eye-popping images using Lightroom Classic from Adobe. This workshop will cover the difference between Lightroom CC and Lightroom Classic as well as how to quickly edit photos by adjusting the bala[n](http://aub.ie/libraryworkshops)ce and color of your images or by applying one of the many preset filters. Adobe ID required: [http://adobe.](http://adobe.auburn.edu) [auburn.edu](http://adobe.auburn.edu). Use a computer with Lightroom CC and Lightroom Classic installed.

• February 8: 3pm - 4pm

Register [aub.ie/libraryworkshops](http://aub.ie/libraryworkshops)

Questions? Contact: Chelsy Hooper [hooperc@auburn.edu](mailto:hooperc%40auburn.edu?subject=)

#### Adobe Mobile Apps for Productivity, Social Media, Photo Editing, AR, and **MORE**  $-$  NEW  $-$

Get started with Adobe's free suite of mobile apps. Learn how to edit photos, create videos and graphics, scan to PDF, and explore AR experiences all from your iPhone or Android device. Adobe ID required: [http://adobe.auburn.](http://adobe.auburn.edu) [edu](http://adobe.auburn.edu). Bring your own mobile device to join in on this hands-on interactive session. This session will take place in-person only in the I&RC's Adobe Creative Space on the 1st floor of RBD.

• March 23: 3pm - 4pm \*in person only\*

## Creating Graphics 2: Intermediate Photoshop

Learn additional features of Photoshop. As a follow-up session to Creating Graphics: Photoshop for Beginners (recommended prerequisite, offered 1/25/22, or view a recording at: <https://aub.ie/ircinstruction>); this workshop helps you take the basics of Photoshop and develop additional photo editing skills to enhance your class assignments and projects, including working with layers, the selection tool, and incorporating effects. Adobe ID required: <http://adobe.auburn.edu>. Use a computer with Photoshop installed.

• February 10: 3pm - 4pm

#### Digital Drawing 2: Intermediate Illustrator  $-$  NEW  $-$

Learn to create eye-catching vector images in Adobe Illustrator, such as charts, logos, icons, posters, and more. Develop additional skills with drawing tools and using layers and effects. Recommended prerequisite: Digital Drawing Adobe Illustrator for Beginners (2/2) or view a recording at [aub.ie/ircinstruction](http://aub.ie/ircinstruction). Adobe ID required: <http://adobe.auburn.edu>. Use a computer with Illustrator installed.

• March 21: 3pm - 4pm

Reg[is](http://aub.ie/libraryworkshops)ter [aub.ie/libraryworkshops](http://aub.ie/libraryworkshops)

## Designing Documents 2: Intermediate InDesign

Learn additional features of InDesign. As a follow-up session to Designing Documents: InDesign for Beginners (view recording at [aub.](http://aub.ie/ircinstruction) [ie/ircinstruction](http://aub.ie/ircinstruction)), this workshop helps you take the basics of InDesign and develop additional publication layout skills including working with layers and custom documents. Adobe ID required: <http://adobe.auburn.edu>. Use a computer with InDesign installed.

• February 17: 3 pm-4 pm

Accessibility needs? Please contact us 2 weeks prior to the workshop.

Need a computer with Adobe Creative Cloud installed to attend? Use new desktop computers in the I&RC: <https://www.lib.auburn.edu/irc/>. Unable to attend, or need Adobe video how-to content for your courses? Visit <https://aub.ie/ircinstruction> for

these recorded sessions and more available on-demand. Customized instructional sessions for classes are also available upon request. Find more information on the I&RC Adobe Creative Space page at [https://aub.ie/ircadobe](https://aub.ie/ircadobe ).

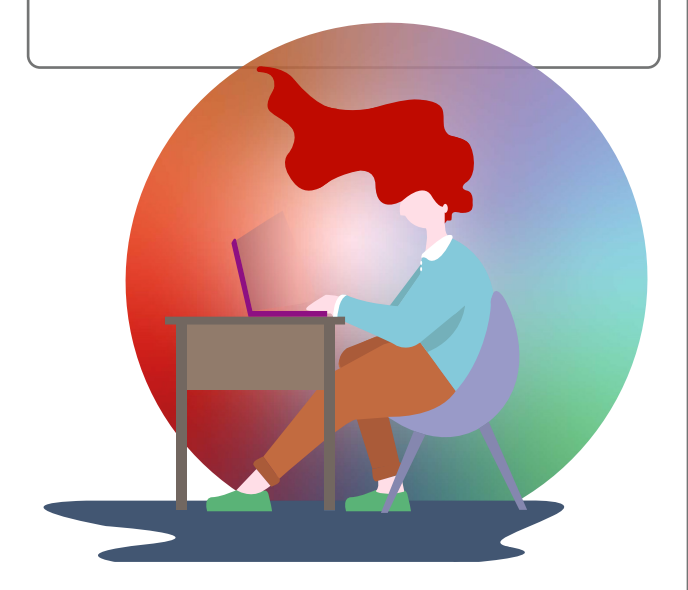

Learn more about what's going on in the Innovation and Research Commons, 1st floor RBD Library, or online at [https://lib.auburn.edu/](https://lib.auburn.edu/irc) [irc](https://lib.auburn.edu/irc)

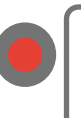

Questions? Contact: Chelsy Hooper [hooperc@auburn.edu](mailto:hooperc%40auburn.edu?subject=)